ELEKTRYKA 94

Andrzej WOLSKI

Instytut Podstawowych Problemów Elektrotechniki i Energoelektroniki Politechniki Śląskiej

# ANALIZA MOŻLIWOŚCI ZASTOSOWANIA MIKROKOMPUTERA DO STEROWANIA KLATKOWĄ MASZYNĄ WYCIĄGOWĄ

Streszczenie W artykule rozważano możliwość wykorzystania mikro-<br>putera do sterowania klatkowa maszyna wyciagowa. Podano schemat komputera do sterowania klatkową maszyną wyciągową. blokowy realizujący proces sterowania, który zawiera obwody bezpie-czeństwa i blokad oraz układy: zabezpieczeń hamulca, pomiaru sił w linie, zadawania prędkości, sterowania napędem i układem hamowania.<br>Dla tak opracowanego schematu podano algorytm sterowania oraz program<br>w języku Basic dla mikrokomputera umożliwiający sprawdzenie podanego<br>rozwiązania. Na funkcjonalność, koszty, obsługę itp..

## 1. WPROWADZENIE

Obecnie w polskim przemyśle wydobywczym pracuje kilkaset maszyn wyciągowych z napędem elektrycznym. Znacznia ich część to maszyny wyciągowe automatyczne, które realizują cykl jazdy bez udziału maszynisty. Układy automatyczne są budowane zarówno przy napędzie w układzie Leonarda, Jak i przekształtnikowym. Jednak prawie wszystkie układy automatyczne pracują w maszynach wyciągowych skipowych z kołem pędnym i linią wyrównawczą lub skipowych bębnowych. Były prowadzone próby realizowania układów automatycznych dla maszyn klatkowych,lecz z reguły po próbach eksploatacyjnych automatykę wyłączano i praca odbywa się przy sterowaniu ręcznym.Podstawową trudnością automatyzacji maszyn wyciągowych klatkowych jest zmiana wartości oraz kierunku momentu na wale silnika napędowego przy przestawianiu pięter klatki.Przy wydobyciu urobku silnik pracuje w reżimie pracy silnikowej,a przy przestawieniu pięter w reżimie hamowania odzyskowego.W czasie wymiany wozów na poszczególnych piętrach klatki na skutek zmiany obciążenia w klatkach ponownie zmienia

\_\_\_\_\_\_ 1985

Nr kol. 819

się reżim pracy silnika napędowego z hamowania odzyskowego na pracę silnikową. Układ regulacji napędu gubi się, co jest powodem przejazdu poziomów dla poszczególnych pięter klatki. Szczególnie dużo problemów stwarza tak częsta zmiana momentu obciążenia w maszynach z napędem przekształtnikowym i rewersją momentu w obwodzie wzbudzenia. Proces przestawiania pięter klatki wydłuża się 1 z reguły maszynista przy sterowaniu ręcznym wykonuje to szybciej i dokładniej. Zastosowanie układu sterowania z mikrokomputerem pozwoli na realizację układów automatycznych dla maszyn klatkowych, ponieważ będzie on wyposażony w układ wstępnego zadawania wartości i kierunku momentu, co pozwoli na precyzyjną regulację prędkości przy przestawieniu pięter klatki. Nie będzie zjawiska tzw. uciekania klatki. Zastosowanie mikrokomputera do sterowania maszyną klatkową pozwoli również na zmniejszenie gabarytów.Obecnie stosowane układy przekaźnikowe zajmujące 3-4 szafy z elementami będą zastąpione przez mikrokomputer a układy przekaźnikowe będzie można zmniejszyć do jednej szafy i jednej kasety. Zwiększy się również niezawodność pracy układu.

# 2. FUNKCJE MIKROKOMPUTERA W UKŁADZIE STEROWANIA MASZYNĄ WYCIĄGOWĄ

W początkowym rozwiązaniu przewiduje się, że mikrokomputer przejmie funkcje związane ze sterowaniem układem regulacji napędu i układem hamulców. Układy zabezpieczeń pozostaną niezmienione. W miarę zdobywania doświadczeń eksploatacyjnych będzie można rozszerzać zakres wykorzystania mikrokomputera do sygnalizacji szybowej i zabezpieczeń. Mikrokomputer będzie spełniał następujące funkcje w układzie:

- sprawdzenie zabezpieczeń z "obwodu bezpieczeństwa" (27 zabezpieczeń),
- sprawdzenie zabezpieczeń hamulca (15 zabezpieczeń),
- obliczenie na podstawie pomiarów, wartości obciążenia klatki na poziomie wyładowczym i załadowczym,
- określenie wartości i kierunku momentu wstępnego dla układu regulacji,
- sterowanie prędkością jazdy przy przestawieniu pięter klatki i wydobyciu urobku,
- blokowanie i odblokowywanie regulatorów w układzie regulacji napędu,
- ciągła kontrola prędkości jazdy w czasie cyklu i dojazdu. Wysyłanie sygnału do "obwodu bezpieczeństwa" lub sygnalizacja,
- sterowanie pracą układu hamulcowego.

Na rys. 1 przedstawiono poglądowo sygnały wysyłane przez mikrokomputer do układu regulacji 1 układu hamulcoweeo oraz sygnały jakie komputer pobiera z układu mechanicznego lub czujników. Układ mechaniczny należy wyposażyć w presduktorowe czujniki nacisku pod szynami przy dojeździe i wyjeździe z klatki na poziomie załadowczym i wyładowczym. Przesyłanie rozkazów i pobie

ranie informacji przez mikrokomputer odbywa się poprzez kanał przemysłowy, wyposażony w układy wejść - wyjść cyfrowych oraz układy wejść analogowych.

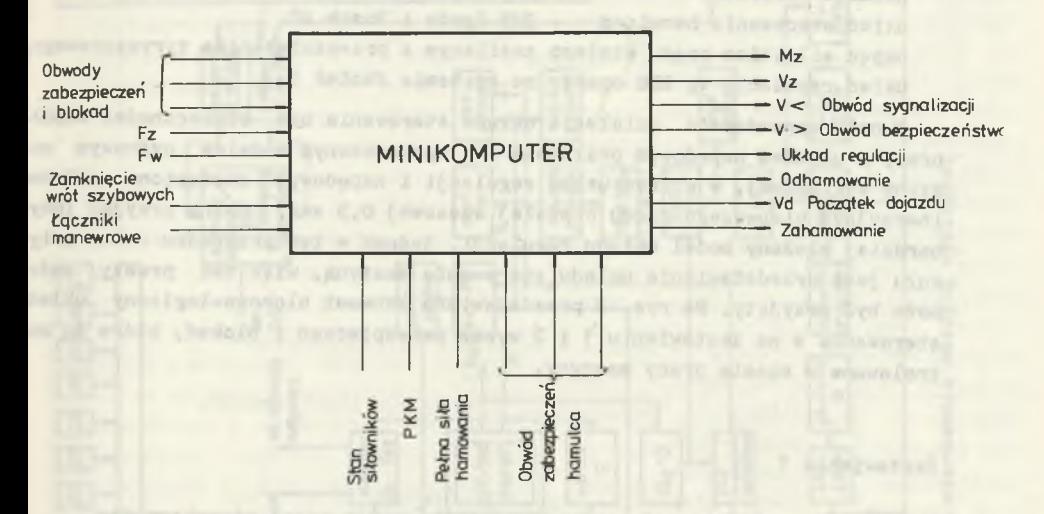

Rys. 1. Sygnały wysyłane i pobierane przez minikomputer z układu napędowego i układu hamulcowego

Większość sygnałów doprowadzonych do komputera to sygnały dwustanowe, Jedynie pomiar ciężaru wozów z urobkien/podawany jest sygnałem analogowym.Ze względu na występujące na terenie kopalni silne zakłócenia przemysłowe, wszystkie informacje powinny być przesyłane Jako sygnały prądowe a ze względu na bezpieczeństwo zapewniać izolację galwaniczną, np. przy użyciu optoizolatorów. Część sygnałów wysyłanych z komputera powinna załączać urządzenia wykonawcze, wymagany Jest więc sygnał prądowy na poziomie ok. 1,5A w stanie logicznym 1. Zwiększy to również odporność sygnału na zakłócenia. Dla wszystkich sygnałów wystarczy informacja 8 - bitowa.

3. PRZYKŁADOWE ROZWIĄZANIE UKŁADU STEROWANIA MASZYNĄ KLATKOWĄ PRZY ZASTOSO-WANTU MTKROKOMPUTERA

Poniżej przedstawiono rozwiązanie układu sterowania dla maszyny wyciągowej klatkowej o następujących parametrach:

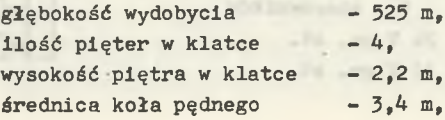

 $predkość jazdy ustalona - 15 m/s,$ przyspieszenie i opóźnienie - 1 m/s<sup>2</sup>, hamulce tarczowe - ZUT "Zgoda", układ sterowania hamulcem - ZUT Zgoda i Bosch AG. napęd silnikiem prądu stałego zasilanym z przekształtnika tyrystorowego, układ regulacji wg BPG oparty na systemie Jantar B.

W celu sprawdzenia działania układu sterowania bez konieczności współpracy z układem napędowym posłużono się uproszczonym modelem cyfrowym maszyny wyciągowej, w którym układ regulacji i napędowy zastąpiono układem inercyjnym pierwszego rzędu o stałej czasowej 0,5 sek. Można przyjąć inny, bardziej złożony model układu regulacji, jednak w tym przypadku celem artykułu jest przedstawienie układu sterowania maszyną, więc tak prosty model może być przyjęty. Na rys. 2 przedstawiono schemat blokowo-loglczny układu sterowania a na zestawieniu 1 i 2 wykaz zabezpieczeń i blokad, które są kon trolowane w czasie pracy maszyny.

#### Zestawienie 1

Wykaz zabezpieczeń i blokad kontrolowanych przez mikrokomputer

#### Układ napędowy

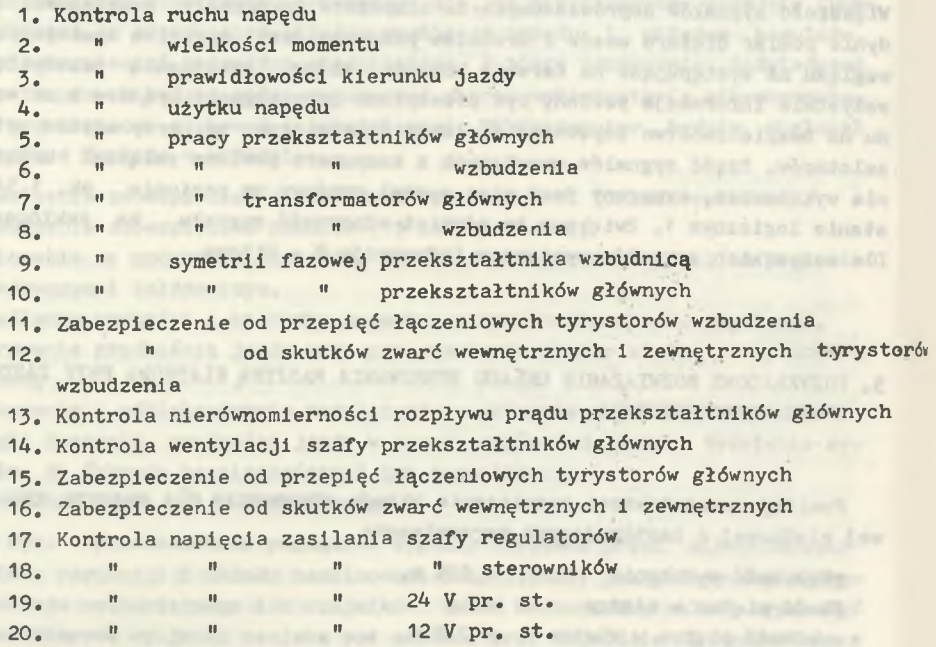

 $60$ 

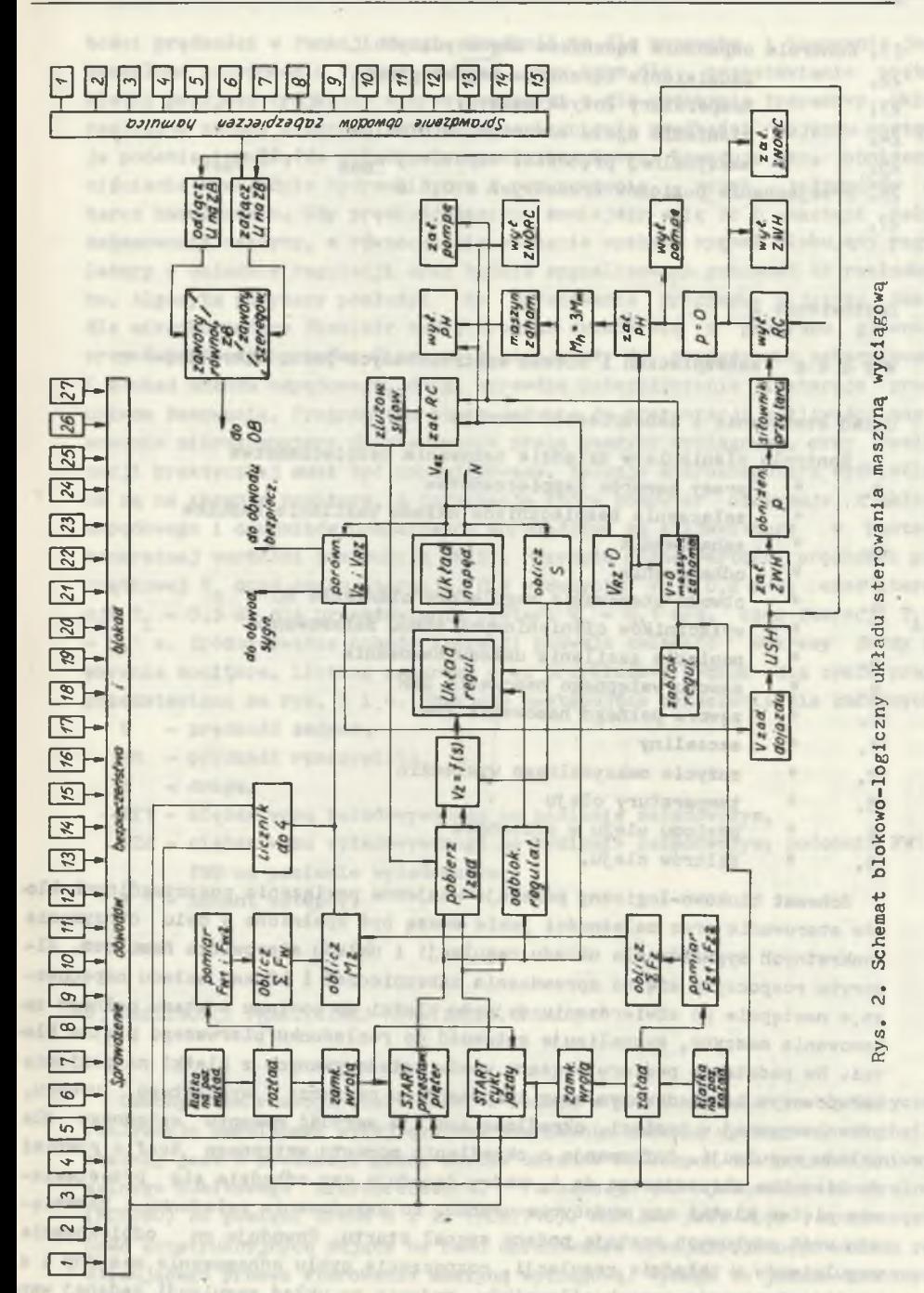

Analiza możliwości zastosowania mikrokomputera...

61

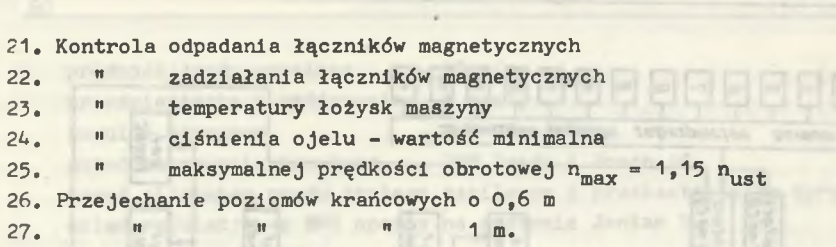

Zestawienie 2

62

Wykaz zabezpieczeń 1 blokad kontrolowanych przez mikrokomputer

Układ sterowania 1 zabezpieczeń hamulca

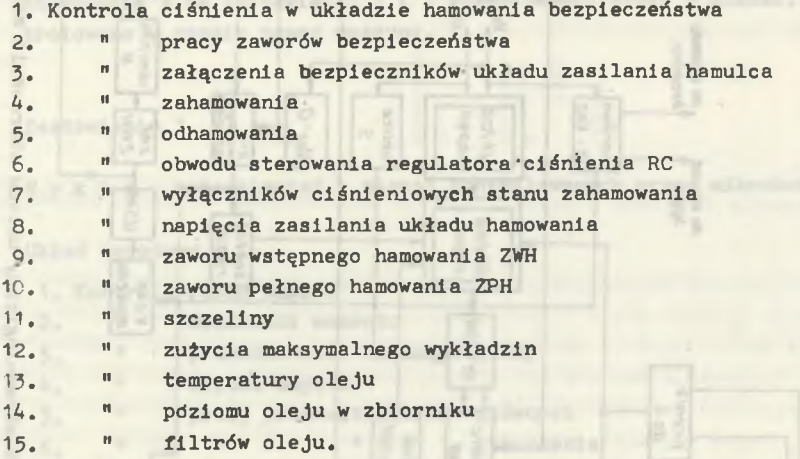

Schemat blokowo-logiczny pokazuje wzajemne powiązania poszczególnych bloków sterowania oraz zależności Jakie muszą być spełnione w celu otrzymania konkretnych sygnałów dla układu regulacji 1 układu sterowania hamulcem. Algorytm rozpoczyna się od sprawdzania zabezpieczeń i blokad układu napędowego,a następnie po stwierdzeniu dojazdu klatki do poziomu i stanu pełnego zahamowania maszyny, sygnalizuje gotowość do rozładunku pierwszego piętra klatki. Na podstawie pomiaru ciężaru wozów załadowywanych z klatki na poziomie załadowczym i wyładowczym oraz informacji o ciężarze wydobytego urobku, przechowywanej w pamięci, określona zostaje wartość momentu wstępnego dla układu regulacji. Informacja o określeniu momentu wstępnego trafia również do licznika zliczającego do 4, który decyduje czy odbędzie się przestawianie pięter klatki czy wydobycie urobku. Po zakończeniu załadunku i zamknięciu wrót szybowych zostaje podany sygnał startu. Powoduje on odblokowanie regulatorów w układzie regulacji, rozpoczęcie cyklu odhamowanla maszyny 1 z chwilą zluzowania szczęk siłowników, podanie na układ regulacji zadanej war

#### Analiza możliwości zastosowania mikrokomputera... 63

tości prędkości w funkcji drogi. Prędkość ta dla rozruchu i hamowania Jest określona zależnością  $V_{\alpha} = V_{\alpha} + \sqrt{2as}$ , przy czym dla przestawiania pięter klatki przyjęto trójkątny wykres prędkości a dla wydobycia trapezowy. Układ realizuje zadany diagram, a z chwilą osiągnięcia prędkości dojazdu następuje podanie impulsu do układu sterowania hamulcem. Powoduje to obniżenie ciśnienia w układzie hydraulicznym i przysunięcie zczęk siłowników do tarcz hamulcowych. Gdy prędkość maszyny zmniejszy się do O nastąpi pełne zahamowanie maszyny, a równocześnie zostanie wysłany sygnał blokujący regulatory w układzie regulacji oraz będzie sygnalizowana gotowość do rozładunku. Algorytm powyższy posłużył do opracowania programu w Języku Basic dla mikrokomputera Sinclair zx81. Program składa się z programu głównego oraz dwóch podprogramów. Pierwszy z nich służy do sprawdzania zabezpieczeń i blokad układu napędowego, drugi sprawdza zabezpieczenia i steruje pracą układu hamowania. Program ten służy Jedynie do prezentacji możliwości zastosowania mikrokomputera do sterowania pracą maszyny wyciągowej, przy realizacji praktycznej musi być zmodyfikowany. Decyzje mikrokomputera wyświetlane są na ekranie monitora, a informacje które komputer otrzymuje z układu napędowego i czujników pomiarowych wprowadzane są z klawiatury w postaci konkretnej wartości instrukcją INKEY. Przyjęto różne wartości prędkości początkowej V<sub>o</sub> oraz czasu iteracji. Dla wydobycia: V<sub>o</sub> = 0,2 m/s, czas iteracji T<sub>j</sub> = 0,5 s, dla przestawiania pięter: V<sub>0</sub> = 0,1 m/s, czas iteracji T<sub>j</sub> = - 0,1 s. Zróżnicowanie czasów iteracji pozwala zmieścić wykresy Jazdy na ekranie monitora. Listing programu oraz przykładowy wydruk dla cyklu pracy przedstawiono na rys. 314. Przyjęto następujące oznaczenia dla zmiennych:

- V prędkość zadana,
- VR prędkość rzeczywista,
- $S d \text{roga.}$
- FZ1 ciężar wozu załadowywanego na poziomie załadowczym,
- FZ2 ciężar wozu wyładowywanego na poziomie załadowczym; podobnie FW1 i FW2 na poziomie wyładowczym,
- M moment wstępny.

# 4. MOŻLIWOŚCI PRAKTYCZNEJ REALIZACJI UKŁADU

Obecny stan rozwoju elektroniki w Polsce w pełni pozwala na praktyczną realizację omówionego wyżej systemu sterowania maszyną wyciągową. W chwili obecnej Jest w produkcji pełny zestaw układów scalonych dla potrzeb uniwersalnego 8-bitowego mikroprocesora. Począwszy od 'Jednostki centralnej (MCY780) do pamięci EPROM 8 x 2k (MCY7716). Możliwe Jest więc rozpoczęcie prac konstrukcyjnych mające na celu opracowanie specjalizowanego układu rer alizującego proces sterowania maszyną wyciągową. Wymaga to Jednak znacznych nakładów na prace badawcze i konstrukcyjne itp. Inną możliwość realizacji

660 IF V.15 THEN GOTO 690<br>670 LET J=J+1<br><u>680 LET</u> V=15 5 REM "MASZYNA"<br>10 LET A=10<br>2<u>0</u> LET B=0 **10 LET A-10<br>20 LET B-0<br>25 GOSUB 1000**<br>30 LET I "KLA<br>40 PRINT "KLA **s 6 9 0 L E T U R = U \* ( 1 - E X P ( - ( 1 . 5 + J ) / .** 700 LET 5=5+10Ra (1985)<br>730 PLOT 0,1.150<br>730 PLOT 0.1150<br>730 PRINT AT 1510<br>730 PRINT AT 1510<br>740 PLOT 0.1510<br>750 GPINT AT 30R (23 CHEN GOSUR 1200<br>7750 LET U=0.5 THEN GOSUR 1200<br>7775 IF U=0.5 THEN GOSUR 1200<br>7775 IF U=0.5 T 30 LET 1=0<br>40 PRINT "KLATKA NA POZIOMIE*"*<br>50 PRINT "POMIAR FZ1,FZ2 **60 INPUT Z1**<br>70 INPUT Z2 **70 INPUT Z2<br>80 LET B=B+Z1-Z2<br>90 PRINT "CIEZAR UROBKU W KLAT<br>CE NA POZIONIE ZALADOWCZYM WYNOS<br>I - <sup>ijBi</sup>li 1 0 0 P R I N T " P O M I R R F U 1 . F W 2** 120 INPUT U2<br>130 LET A=A+U1-U2<br>130 LET A=A+U1-U2<br>130 LET A=A+U1-U2<br>130 LET A=A+U1-U2<br>CE MR POZIOMIE UYLADOUCZYM UYNOS<br>150 LET M<br/>(CEP) A1.7<br>150 LET A=A+ONDSZENIE CIEZRAU<br>190 BRINT "PODNOSZENIE CIEZRAU<br>190 BRINT "PODNOSZ **210 IF I <4 THEN GOTO 230<br>220 IF I=4 THEN GOTO 550<br>230 PRINT "UROTA ZAMKNIETE ?** 1080 STOP<br>1200 PRINT "STEROWANIE HAMULCEY"<br>1210 PRINT H - ROWN SENTE STEROWAN<br>18 HAMULCEM - ROWN SENTE STEROWAN **1 0 8 0 S T O P 240 IF INKEY \$ < > "T" THEN GOTO 24** 1210 PRINT "UPRAWNIENIE STEROWANE"<br>1220 PRINT " - CALOROWANE"<br>1220 PRINT " - ZALACZ ZWA"<br>1230 PRINT " - ZALACZ ZWA"<br>527 PEZER HAMULCA"<br>1235 GOSUB 1400<br>1235 GOSUB 1400<br>1246 PRINT "SILOWNIKI PRIY TARCI  $8250$ 230 IF INKEY\$="T" THEN GOTO 255<br>255 PRINT "TAK" \_\_\_\_\_\_\_ **2 5 5 P R I N T £ 6 0 P R I N T P I E T E R PRINT "START-PRZESTAWIANIE 270 PRINT** me. **- O D B L O K U J** *R E G U L R T* ı. **O R Y 280 PRINT 1250 IF INKEY \$ 0 "T" THEN GOTO 12**  $-ZWOLNTJ HAHULCE$ **5 0 1260 IF INKEY\$="T" THEN GOTO 127** 290 PRINT "SILOWNIKI ZWOLNIONE ş 1270 PRINT<br>1280 PRINT<br>1290 PRINT<br>1300 PRINT **"T R K " 300 IF INKEY\$<>"T" THEN GOTO 30<br>
<b>310 IF INKEY\$="T" THEN GOTO 315**<br>
315 PRINT "TAK" **1 2 3 0 P R I N T 1 2 9 0 P R I N T 1 3 0 0 P R I N T 1 3 1 0 P R I N T** 1280 PRINT " -WYLACZ RC"<br>1390 PRINT " -ZALACZ ZWARC"<br>1390 PRINT " -ZALACZ ZWORC"<br>1310 PRINT "CISNIENIE.P." **INKEY\$="T" THEN GOTO 315**<br>NT "TAK" **318**<br>315<br>320 **PRINT "TAK"<br>LET S=0<br>LET V0=.1<br>LET V10-10+50R (2\*S)<br>LET V=V0+50R (2\*S)<br>LET S=5+V\*.1<br>PLOT 41\*5,0<br>PLOT 41\*5,0 1 3 2 0 IF T N K E Y** *\$ < >***" T " T H E N G O T O 1 3** £0 **3 3 0 3 4 0 3 3 0 3 6 0 3 70 3 8 0 1 3 3 ® IF I N K E Y \$ = " T " T H E N G O T O 1 3 4** 0<br>1340<br>1350 **PRINT "TAK"**<br>PRINT "PRED 1350 PRINT " -WYLACZ POMPE"<br>1355 PRINT "PREDKOSC MASZYNY=0 ? **3 ? 0 P R I N T R T 1 4 , 0 ; " 0 . 1 \* Í U R fH/S)'** ł **1 3 5 ® ' IF I N K E Y t o " T " T H E N G O T O 13** 410 PLOT 10\*5,8\*V<br>420 GOTO 340<br>430 IF 2.2-5x=0 THEN GOTO 458<br>440 LET V=0.5 THEN GOSUB 1200<br>450 GOTO 360<br>455 PRINT "5(M)<br>455 PRINT "9(M) 60<br>1363 IF INKEY\$="T" THEN GOTO 136 1350 PRINT "TRK"<br>1370 PRINT "TRK"<br>1380 GOTO 450<br>1390 GOTO 450<br>1400 FOR K=1 TO 15<br>1400 FOR K=1 TO 15<br>PIECZENIE "K;" 7";<br>PIECZENIE "K;" 7";<br>1430 IF B\$="N" THEN GOTO 1480<br>1460 IF B\$="N" THEN GOTO 1480<br>1450 PRINT "NIE" THEN GO '560 IF INKEY\$()"T" THEN GOTO 56  $e_{570}$ 570 IF INKEY\$="T" THEN GOTO 575<br>575 PRINT "TAK"<br><u>5</u>80 PRINT "START-UYDOBYCIE UROE **KU**<br>Sea 590 PRINT " -ODBLOKUJ REG.,ZUC<br>LNIJ HAMULCE"<br>620 LET J=0<br>630 LET J=0<br>640 LET J09-.2<br>640 LET V=00+50R (2+5)<br>640 LET V=00+50R (2+5) **1 5 0 0 S T O P**

Rys. 3. Program sterowania maszyną wyciągową dla mikrokomputera

(TENNIO COP) PERSONA FROM an indratoute as **Banker** in adayvi ala wenasi sowe

×

**WITH THEF** 

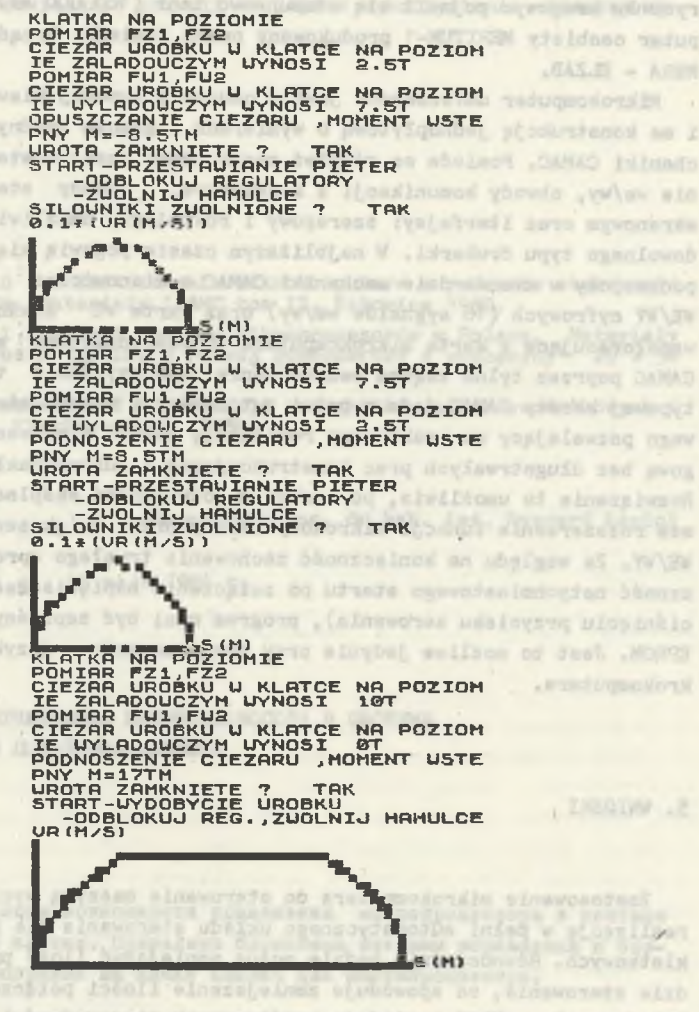

Rys. *U.* Wydruk decyzji i sygnałów wysyłanych przez mikrokomputer

edison wie soulwinss I at

bt ourselessing alwillion inch lichart w alasvousis sinas external a hiller positoner, Wrochester oil discussioner atomvoistentes eventuacon itasquia pia hervillo aminos eta began a when there pain and the starter whates a of shockering unthorse athere is noted fine year years the authority for your I allow and o'e Trentson of Agen Collaborate a memorials as I had

**BOURSEY** 

**LA TALA TT** 

ZNEGIVM .. P

your first of a lat a powerfully the

66 A. Wolski

daje oparcie się o gotowy mikrokomputer produkowany seryjnie.W 1983 roku na rysunku krajowym pojawił się stosunkowo tani (160 000 zł) krajowy mikrokomputer osobisty MERITUM-1 produkowany przez Zakłady Urządzeń Komputerowych MERA - ELZAB.

Mikrokomputer umieszczony Jest w obudowie typowej klawiatury(typ QUERTY) i ma konstrukcję jednopłytową o wymiarach i złączu zgodnym ze standardem mechaniki CAMAC. Posiada on również zegar czasu rzeczywistego, dwustanowe linie we/wy, obwody komunikacji z klawiaturą, obwody sterowania monitorem ekranowym oraz iterfejsy: szeregowy i równoległy umożliwiający podłączenie dowolnego typu drukarki. W najbliższym czasie pojawią się na rynku następne podzespoły w standardzie mechaniki CAMAC a mianowicie: uniwersalna karta WE/WY cyfrowych (16 sygnałów we/wy) oraz karta WE analogowych (8 wejśó) współoracujące z kartą mikrokomputera za pośrednictwem magistrali systemu CAMAC poprzez tylne złącza bezpośrednie. Wykorzystanie tych podzespołów 1 typowej kasety CAMAC daje w pełni autonomiczny układ sterownika przemysłowego pozwalający na praktyczną realizację układu sterowania maszyną wyciągową bez długotrwałych prac konstrukcyjnych i dużych nakładów finansowych. Rozwiązanie to umożliwia, po zdobyciu doświadczeń eksploatacyjnych, na dalsze rozszerzenie funkcji mikrokomputera poprzez zwiększenie ilości kart WE/WY. Ze względu na konieczność zachowania trwałego oprogramowania (konieczność natychmiastowego startu po załączeniu napięcia zasilania lub przyciśnięciu przycisku zerowania), program musi być zapisany w pamięci typu EPROM. Jest to możliwe Jedynie przy programowaniu w Języku wewnętrznym mikrokomputera.

### 5. WNIOSKI

Zastosowanie mikrokomputera do sterowania maszyną wyciągową pozwoli na realizację w pełni automatycznego układu sterowania dla maszyn wyciągowych klatkowych. Równocześnie będzie można zmniejszyć ilość przekaźników w układzie sterowania, co spowoduje zmniejszenie ilości połączeń oraz gabarytów. Układy scalone VLSI posiadają współczynnik niezawodności  $\lambda = 10^{-7}$ ; 10<sup>-8</sup>, czym znacznie przewyższają układy przekaźnikowe. Wzrośnie więc niezawodność układów sterowania i zmniejszą się koszty konserwacji. Dodatkową zaletą mikrokomputerowego układu sterowania jest łatwość zmiany programu, a rozwiązanie sterowania w funkcji drogi umożliwia automatyzację przy prowadzeniu wydobycia z kilku poziomów. Wprowadzanie mikrokomputerowego układu sterowania powinno odbywać się etapami: początkowo zainstalowanie mikrokomputera i połączenie go z układem jedynie poprzez układy wejściowe, a dyspozycje powinny być wyświetlane na monitorze, następnie wykorzystanie sygnałów z komputera do sterowania prędkością, dopiero później do sterowania hamulcem.

Zwiększenie niezawodności, automatyzacja ruchu przy dużej dokładności. duża uniwersalność rozwiązania pozwoli na lepsze wykorzystanie maszyny wyciagowej.

**LITERATURA** 

- [1] Mikuła P., Wcisło A.: Zastosowanie mikrokomputera w procesie sterowania maszyną wyciągową. Materiały ICAMC tom II, Katowice 1980.
- R Korbus A.: Stan i kierunki rozwoju mikroprocesorów w Polsce. Materiały seminarium "Mikroelektronika a rozwój gospodarczy i społeczny" 29 - 30 09.1983.
- [3] Wisłowski J.: Niezawodność w produkcji podzespołów półprzewodnikowych i jej modelowanie. Elektronika 2. 1984.

Recenzent: doc. dr hab. inż. Ryszard Kozioł

Wołynęło do redakcji dn. 15 maja 1984 r.

АНАЛИЗ ВОЗМОЖНОСТИ ПРИМЕНЕНИЯ МИКРОПРОЦЕССОРА В СИСТЕМЕ УПРАВЛЕНИЯ КЛЕТОЧНОМ ПОДЪЕМНОМ МАШИНОМ

#### Peapue

В статье представлены возможности применения микропроцессора в системе управления подъёмной клетки. Приведены блоксхемы сметемы управления и безопасности а также программа на языке БЕМЗИК для микропроцессора.

POSSIBILITY OF MICROCOMPUTER APPLICATION TO A CONTROL. OF A MINE HOIST LIFT

### Summary

Possibility of microcomputer application to a control of a mine hoist lift is presented. The block diagram of the control and emergency circuits are given. The control program for the microcomputer in BASIC - language is presented.